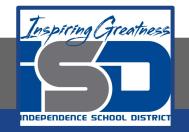

## **Computer Networking Virtual Learning**

# CCNA- 5.7 - Storage Management May 12, 2020

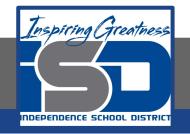

#### Lesson: <mark>5/12/2020</mark>

#### **Objective/Learning Target:**

- Mount a partition to a folder
- Extend existing volumes

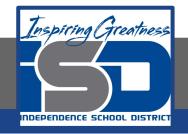

## **Focus Questions**

- What are the requirements for creating a mount point?
- Which types of volumes support mount points?
- What are the prerequisites for extending a volume on a basic disk?
- What advantages do dynamic disks provide when extending volumes?
- What is the difference between an extended volume and a spanned volume?

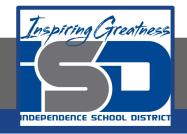

# Learning Tasks

- Navigate to TestOut.com & log on using your credentials
- Navigate to PC Pro Chapter 5 Storage, Section 7 Storage Management
- Review Vocabulary words for 5.7 before starting into Section
- Read Fact Sheets located in sections 5.7.4
- Watch videos located in sections 5.7.1, 5.7.2, 5.7.3
- Complete Lab Simulation located in section 5.7.5
- Answer/Review Practice Questions located in section 5.7.6

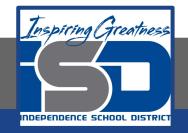

### **Time Breakdown**

Videos = 21 Minutes Fact Sheets = 5 minutes Lab Simulations = 5 minutes Practice Questions = 5 minutes **Total Time = 36 minutes** 

Reference: TestOut PC Pro Lesson Plan Document